## SAP EDUCATION

## **SAMPLE QUESTIONS: C\_TEP10\_702**

SAP Certified Technology Associate – SAP NetWeaver Portal 7.02

Disclaimer: These sample questions are for self-evaluation purposes only and do not appear on the actual certification exams. Answering the sample questions correctly is no guarantee that you will pass the certification exam. The certification exam covers a much broader spectrum of topics, so do make sure you have familiarized yourself with all topics listed in the exam competency areas before taking the certification exam.

## **Questions**

1. Which installation units are mandatory for installing the IT scenario "Running an Enterprise Portal"?

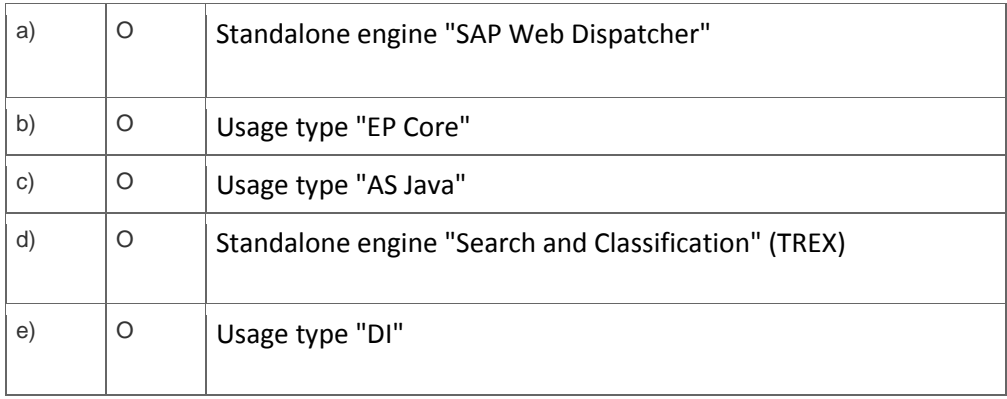

Note: There are 2 correct answers to this question.

2. Which online editing tools are included in the standard delivery of Knowledge Management (KM)?

Note: There are 2 correct answers to this question.

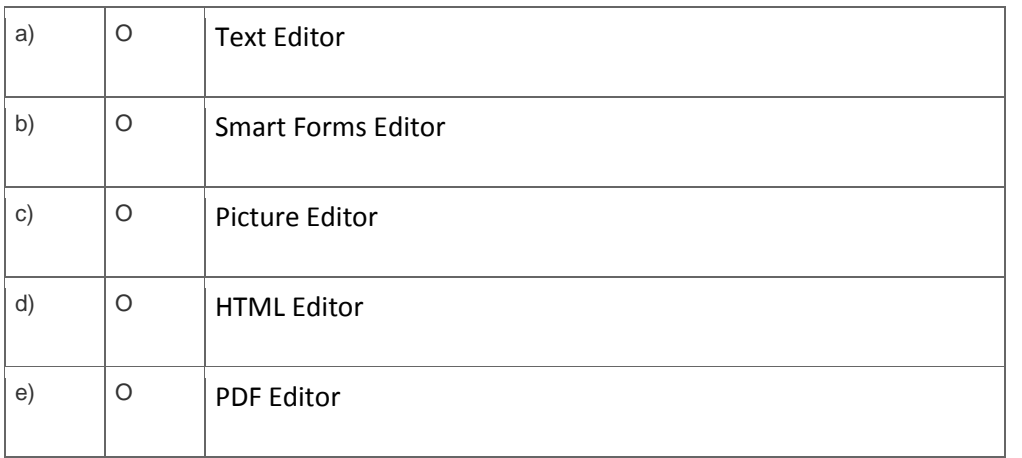

3. Which permissions for controlling access to documents and folders exist in the standard delivery of Knowledge Management (KM)?

Note: There are 3 correct answers to this question.

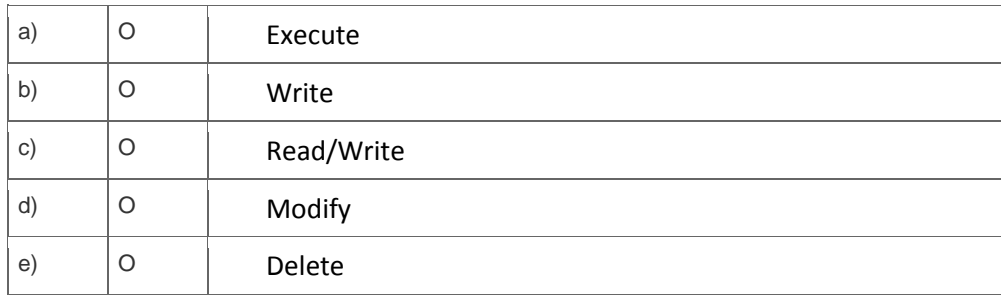

4. The Knowledge Management subscription service sends out notifications using the notification service. Which statement regarding the notification service is correct?

Please choose the correct answer.

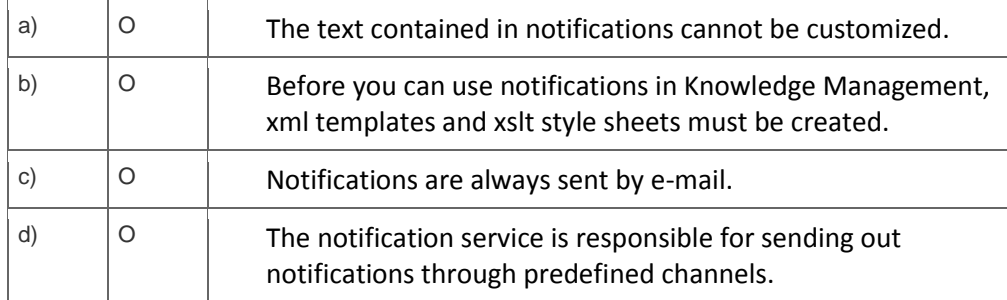

5. Which service types are offered within the Knowledge Management (KM) repository framework?

Note: There are 2 correct answers to this question.

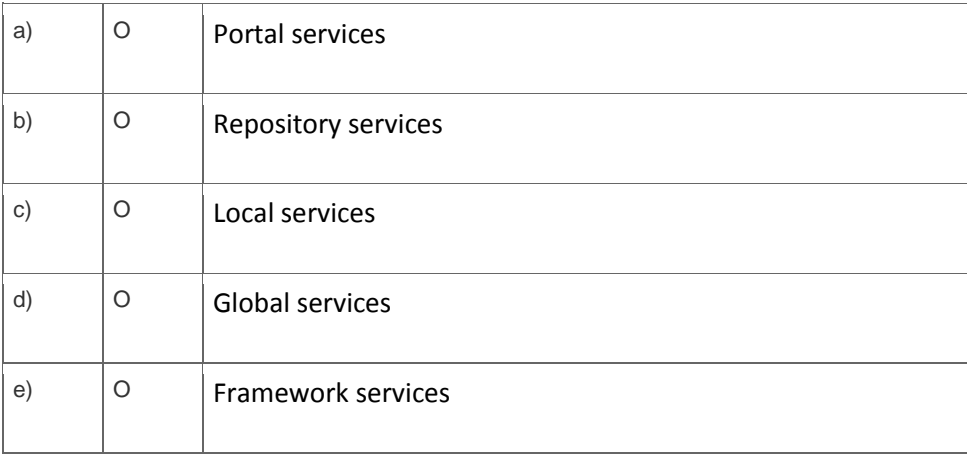

6. To which of the following items can you assign worksets?

Note: There are 2 correct answers to this question.

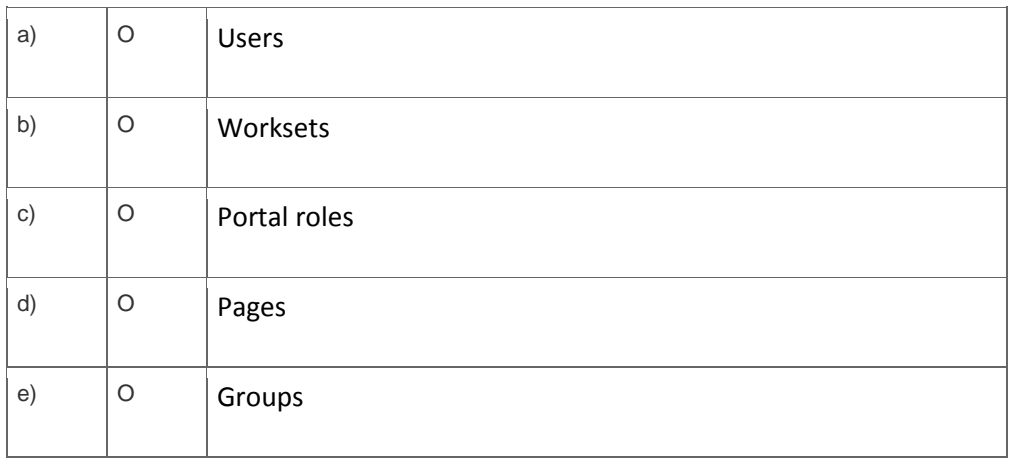

7. What is a security zone in the context of SAP NetWeaver Portal?

Please choose the correct answer.

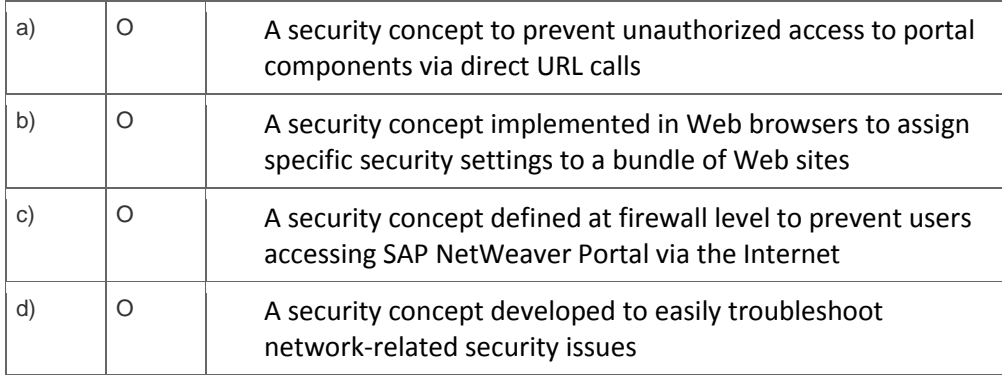

8. Which connection protocol is recommended for communication between the Web browser and the Java dispatcher process of the portal server in a high-security environment?

Please choose the correct answer.

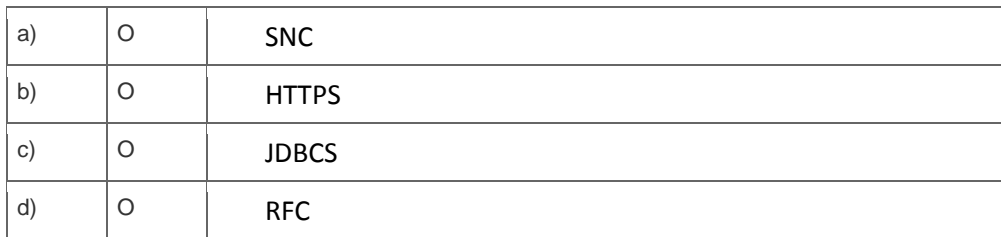

9. You are running a system landscape comprising an SAP NetWeaver Portal (SID: NWP) and a WSRPcompliant non-SAP portal (SID: XYZ).

Which of the following scenarios are supported through WSRP?

Note: There are 2 correct answers to this question.

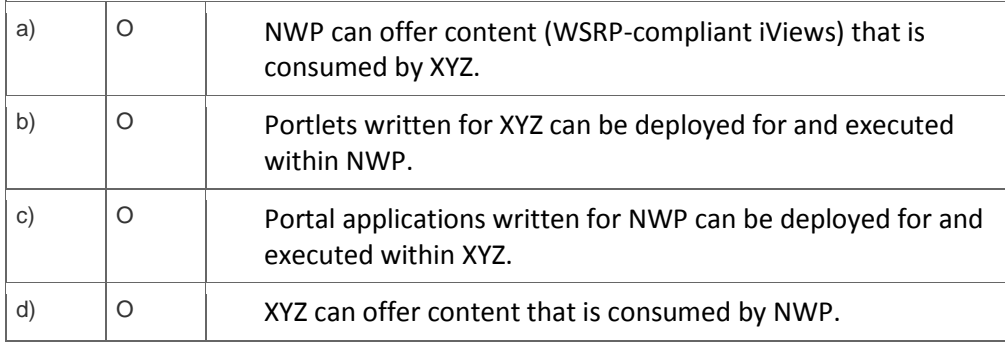

10. In AS Java, which information is structured in locations?

Please choose the correct answer.

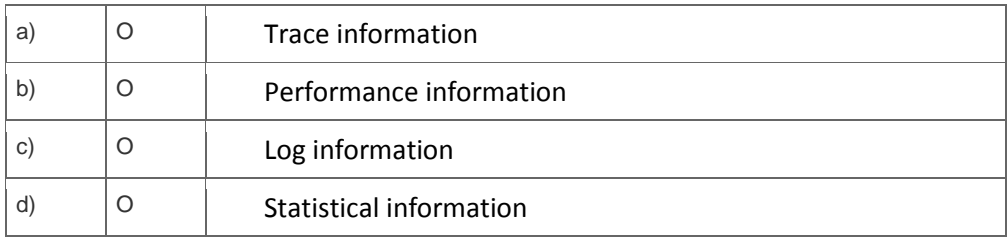

## **Solutions**

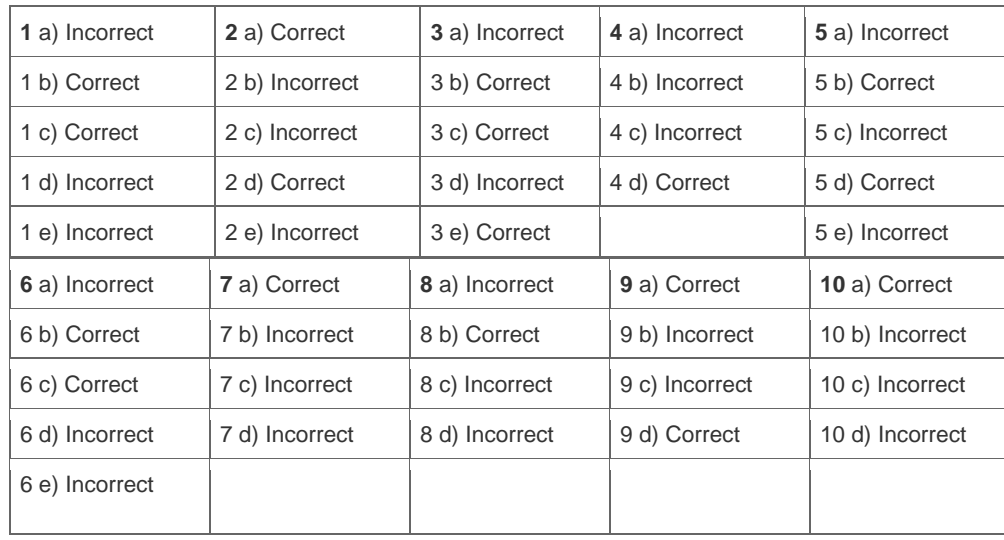

**Want to learn more?** [Contact SAP](http://www.sap.com/contactsap/) for more information.